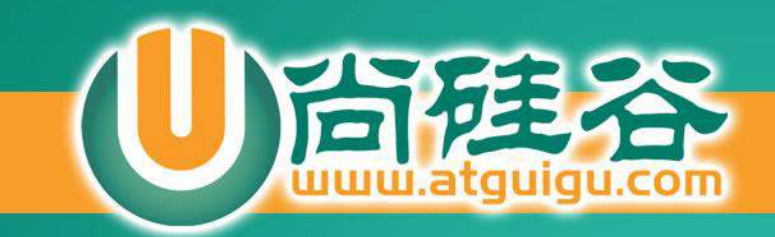

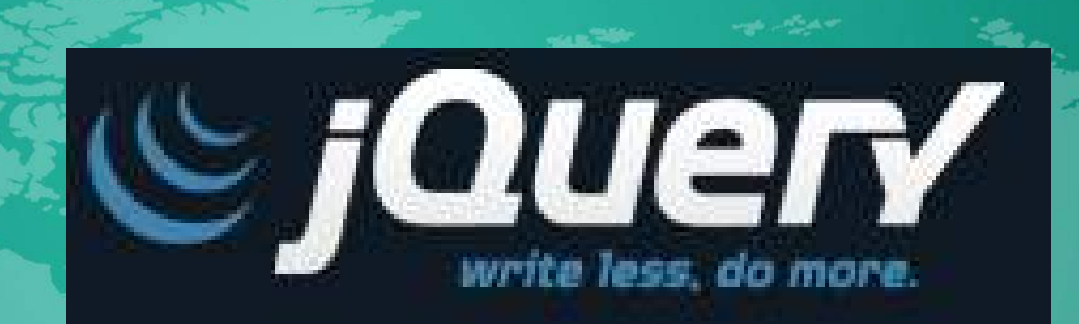

讲师:佟刚 新浪微博:尚硅谷-佟刚

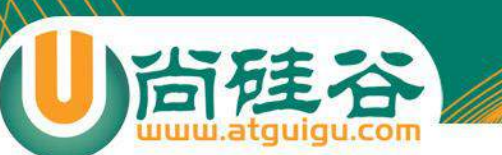

# JavaScript 库作用及对比

- 为了简化 JavaScript 的开发, 一些 JavsScript 库诞生了. JavaScript 库封装了很多预定义的对象和实用函数。能帮助 使用者建立有高难度交互的 Web2.0 特性的富客户端页面, 并且兼容各大浏览器
- 当前流行的 JavaScript 库有:

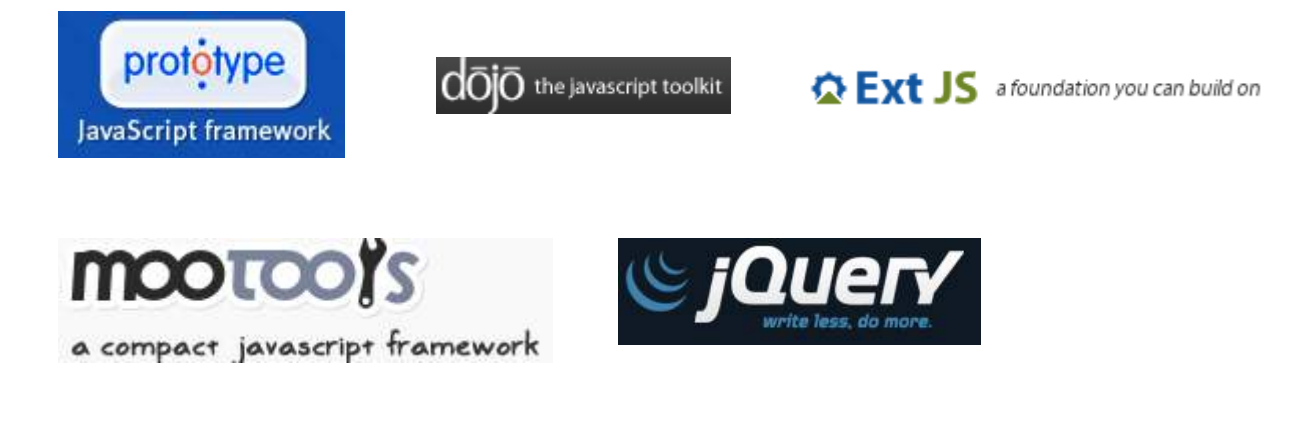

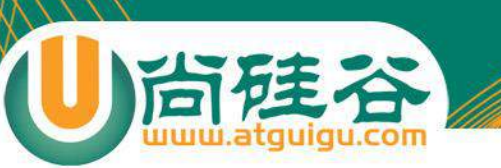

jQuery 简介

- jQuery 是继 Prototype 之后又一个优秀的 JavaScript 库
- jQuery 理念: 写得少**,** 做得多. 优势如下:
	- 轻量级
	- 强大的选择器
	- 出色的 DOM 操作的封装
	- 可靠的事件处理机制
	- 完善的 Ajax

– ……

- 出色的浏览器兼容性
- 链式操作方式

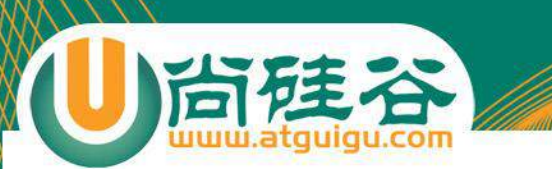

#### jQuery: HelloWorld

```
\leftarrow - 3|\lambda jQuery -->
<script type="text/javascript" src="scripts/jquery-1.3.1.js"></script>
<script type="text/javascript">
    $(document).ready(function(){ //等待 dom 元素加载完毕, 类似 window.onload
         alert("HelloWorld"); //弹出一个对话框
    \rightarrow \rightarrow\langle/script>
```
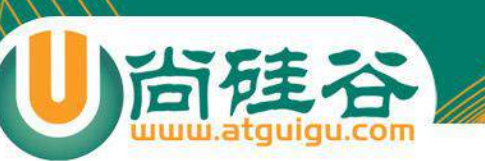

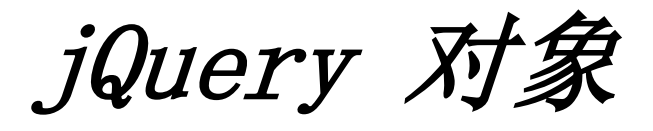

- jQuery 对象就是通过 **jQuery(\$())** 包装 **DOM** 对象后 产生的对象
- **jQuery** 对象是 **jQuery** 独有的. 如果一个对象是 jQuery 对象, 那么它就可以使用 jQuery 里的方法: \$("#persontab").html();
- **jQuery** 对象无法使用 **DOM** 对象的任何方法**,** 同样 **DOM** 对象也不能使用 **jQuery** 里的任何方法
- 约定: 如果获取的是 jQuery 对象, 那么要在变量前 面加上 \$.
	- var **\$**variable = **jQuery** 对象
	- var variable = DOM 对象

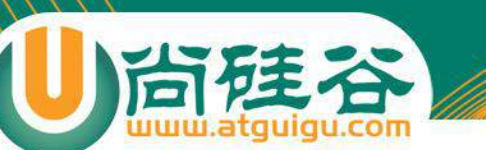

# jQuery 对象转成 DOM 对象

- jQuery 对象不能使用 DOM 中的方法, 但如果 jQuery 没有封装想要的方法, 不得不使用 DOM 对 象的时候, 有如下两种处理方法:
- (1) **jQuery** 对象是一个数组对象, 可以通过 [index] 的方法得到对应的 DOM对象.

**var**  $\sec = \frac{1}{2}(\ln \frac{2\pi}{3})$ ; **var**  $cr = \frac{5}{2}cr[0];$ 

• (2) 使用 jQuery 中的 get(index) 方法得到相应的 DOM 对象

```
var \sec = \frac{2}{3}(\frac{n\pi}{2}c\pi^2);
var cr = \frac{6}{7}cr.get(0);
```
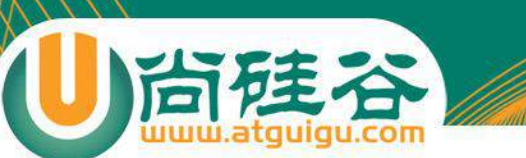

## DOM 对象转成 jQuery 对象

• 对于一个 DOM 对象, 只需要用 **\$()** 把 **DOM** 对象包 装起来(**jQuery** 对象就是通过 **jQuery** 包装 **DOM** 对 象后产生的对象), 就可以获得一个 jQuery 对象.

**var**  $cr = document.getElementById("cr");$ **var**  $\oint c \mathbf{r} = \oint (c\mathbf{r})$ ;

转换后就可以使用 jQuery 中的方法了

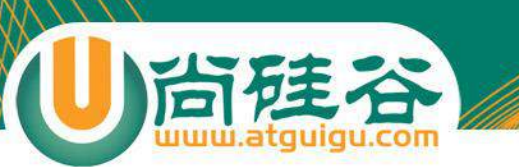

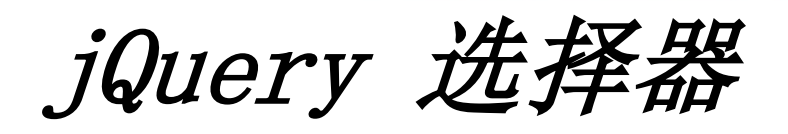

- 选择器是 jQuery 的根基, 在 jQuery 中, 对事件 处理, 遍历 DOM 和 Ajax 操作都依赖于选择器
- jQuery 选择器的优点:

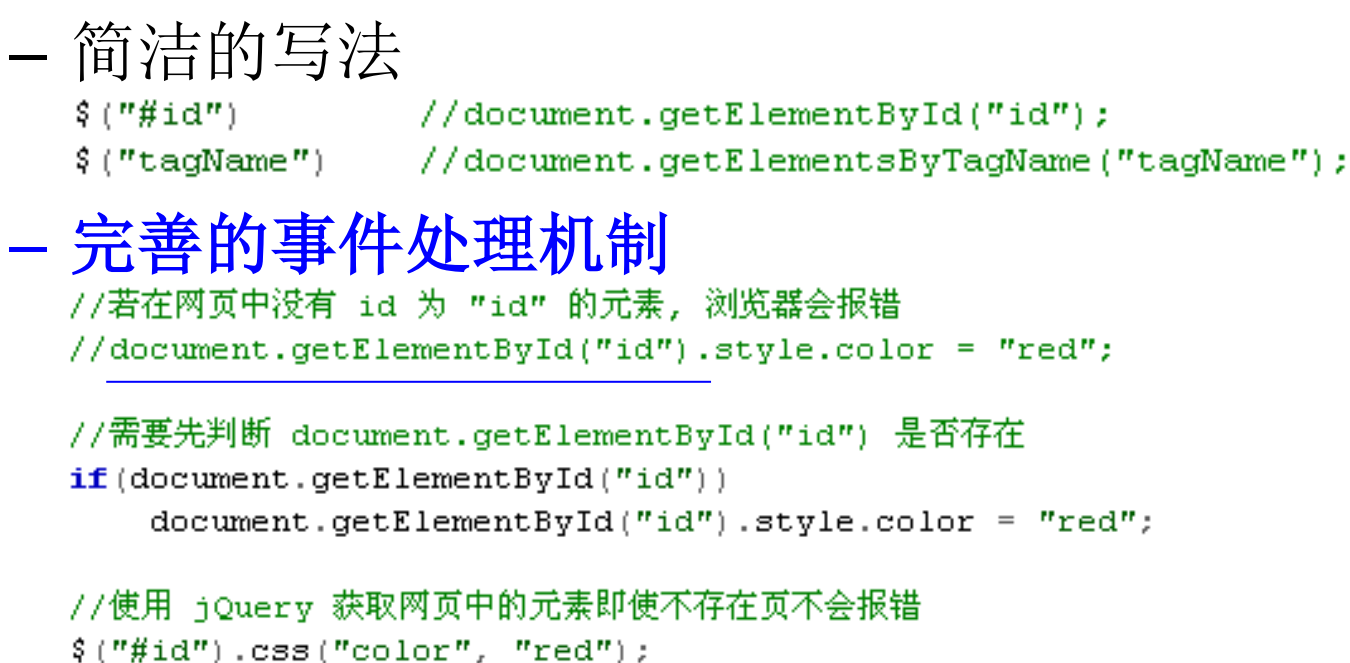

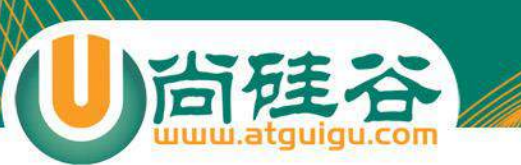

基本选择器

基本选择器是 jQuery 中最常用的选择器, 也是最简单 的选择器, 它通过元素 id, class 和标签名来查找 DOM 元素(在网页中 id 只能使用一次, class 允许重复使用).

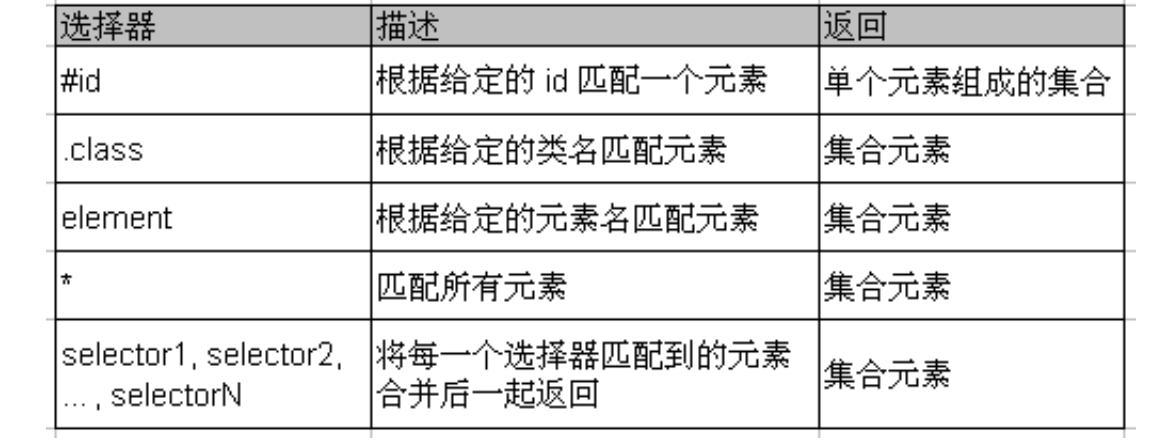

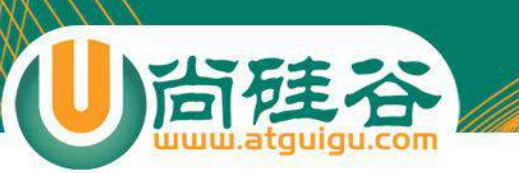

基本选择器示例

- 改变 id 为 one 的元素的背景色为 # bbffaa
- 改变 class 为 mini 的所有元素的背景色为 # bbffaa
- 改变元素名为 <div> 的所有元素的背景色为 # bbffaa
- 改变所有元素的背景色为 # bbffaa
- 改变所有的<span>元素和 id 为 two 的元素的背景色为 # bbffaa

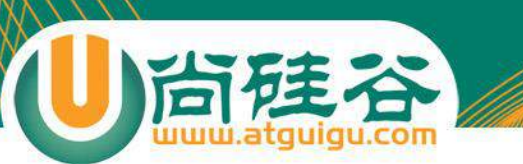

层次选择器

• 如果想通过 DOM 元素之间的层次关系来获取特定 元素, 例如后代元素, 子元素, 相邻元素, 兄弟元素 等, 则需要使用层次选择器.

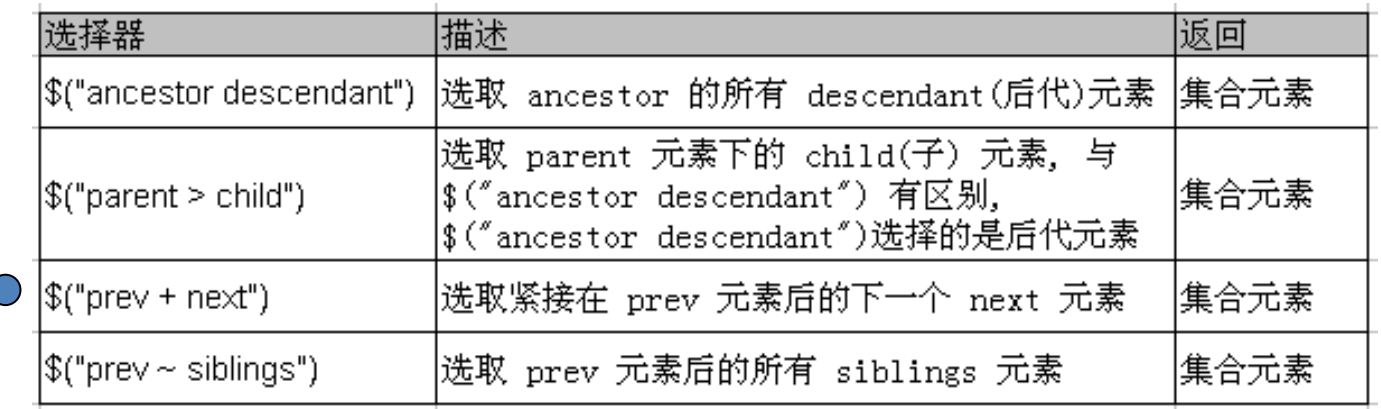

• 注意: ("prev ~ div") 选择器只能选择 "# prev " 元 素后面的同辈元素; 而 jQuery 中的方法 **siblings()** 与前后位置无关, 只要是同辈节点就可以选取

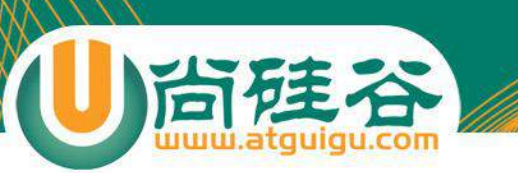

层次选择器示例

- 改变 <body> 内所有 <div> 的背景色为 # bbffaa
- 改变 <body> 内子 <div> 的背景色为 # bbffaa
- 改变 id 为 one 的下一个 <div> 的背景色为 # bbffaa
- 改变 id 为 two 的元素后面的所有兄弟<div>的元素 的背景色为 # bbffaa
- 改变 id 为 two 的元素所有 <div> 兄弟元素的背景 色为 # bbffaa

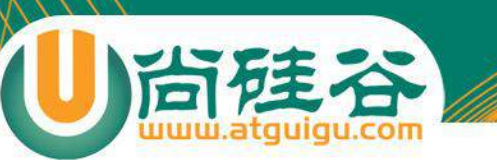

过滤选择器

- 过滤选择器主要是通过特定的过滤规则来筛选出所 需的 DOM 元素, 该选择器都以 "**:"** 开头
- 按照不同的过滤规则, 过滤选择器可以分为基本过滤, 内容过滤, 可见性过滤, 属性过滤, 子元素过滤和表单 对象属性过滤选择器.

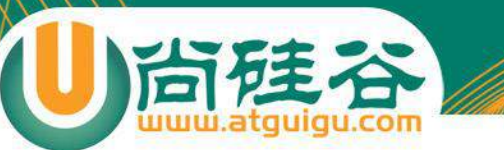

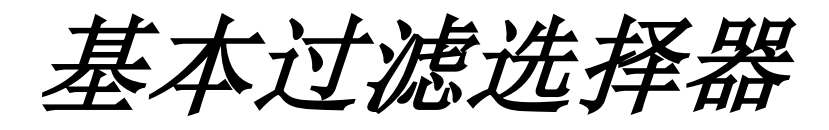

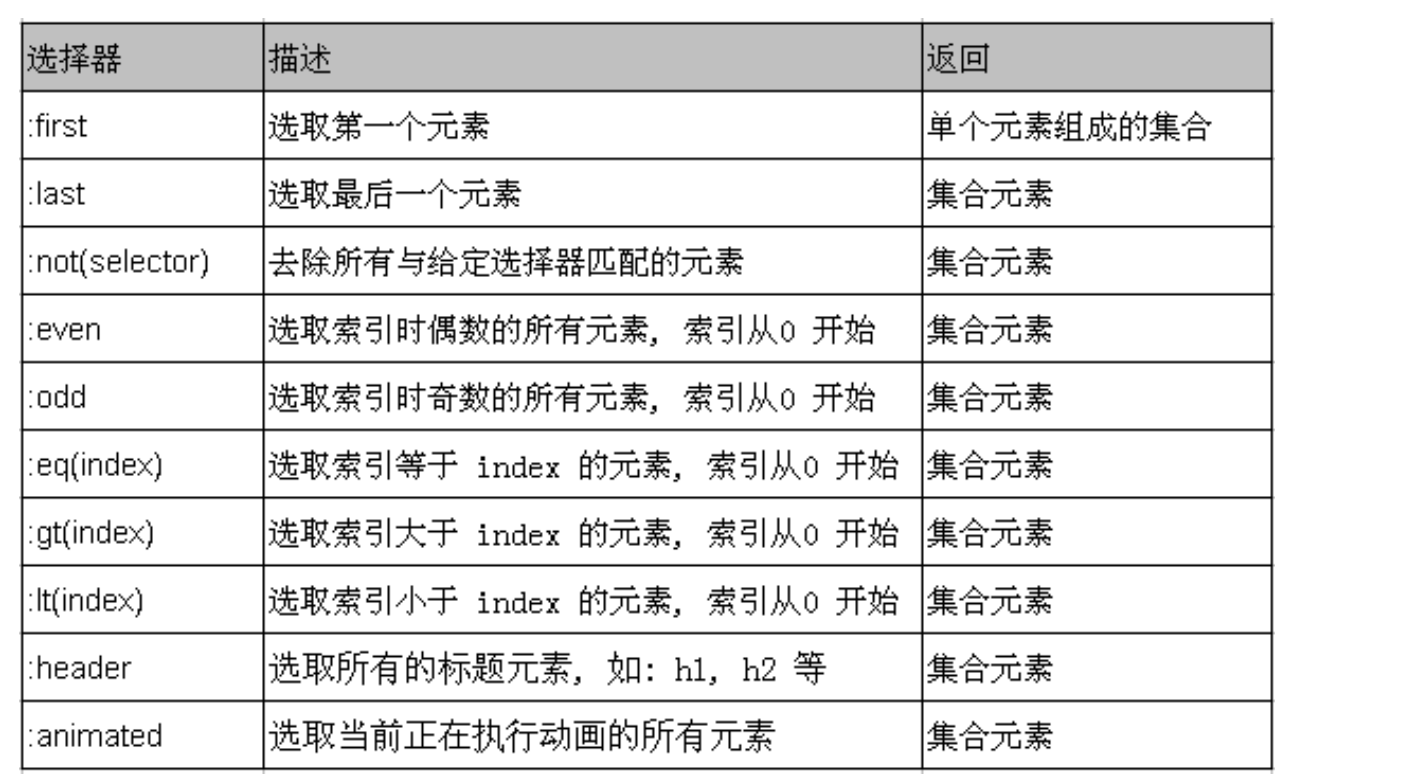

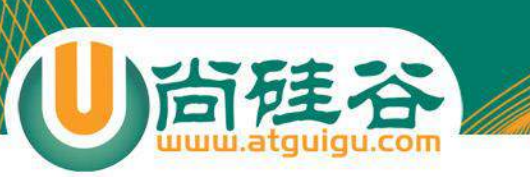

基本过滤选择器示例

- 改变第一个 div 元素的背景色为 # bbffaa
- 改变最后一个 div 元素的背景色为 # bbffaa
- 改变class不为 one 的所有 div 元素的背景色为 # bbffaa
- 改变索引值为偶数的 div 元素的背景色为 # bbffaa
- 改变索引值为奇数的 div 元素的背景色为 # bbffaa
- 改变索引值为大于 3 的 div 元素的背景色为 # bbffaa
- 改变索引值为等于 3 的 div 元素的背景色为 # bbffaa
- 改变索引值为小于 3 的 div 元素的背景色为 # bbffaa
- 改变所有的标题元素的背景色为 # bbffaa
- 改变当前正在执行动画的所有元素的背景色为 # bbffaa

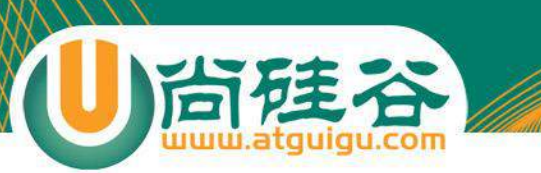

内容过滤选择器

内容过滤选择器的过滤规则主要体现在它所包含 的子元素和文本内容上

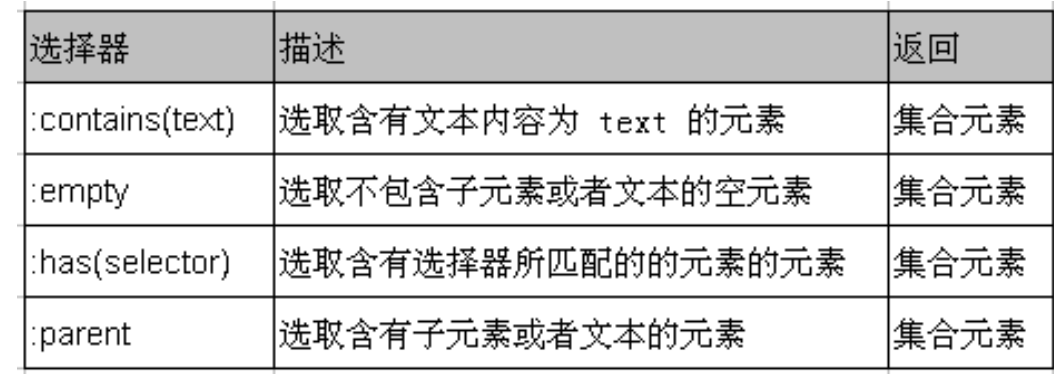

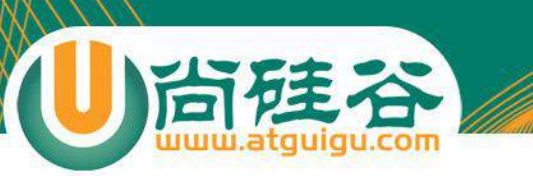

内容过滤选择器示例

- 改变含有文本 'di' 的 div 元素的背景色为 # bbffaa
- 改变不包含子元素(或者文本元素) 的 div 空元素的 背景色为 # bbffaa
- 改变含有 class 为 mini 元素的 div 元素的背景色为 # bbffaa
- 改变含有子元素(或者文本元素)的div元素的背景色 为 # bbffaa

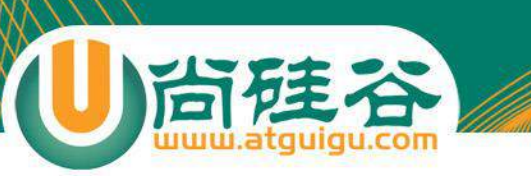

可见性过滤选择器

• 可见性过滤选择器是**根据元素的可见和不可见状态**来 选择相应的元素

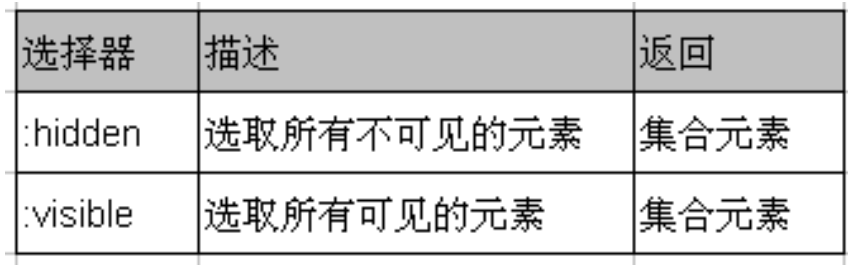

• 可见选择器 :hidden 不仅包含样式属性 display 为 none 的元素, 也包含文本隐藏域 (<input type="hidden">)和 visible:hidden 之类的元素

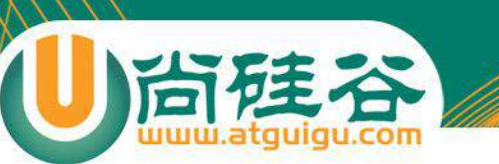

## 可见性过滤选择器示例

- 改变所有可见的div元素的背景色为 # bbffaa
- 选取所有不可见的元素, 利用 jQuery 中的 show() 方 法将它们显示出来, 并设置其背景色为 # bbffaa
- 选取所有的文本隐藏域, 并打印它们的值

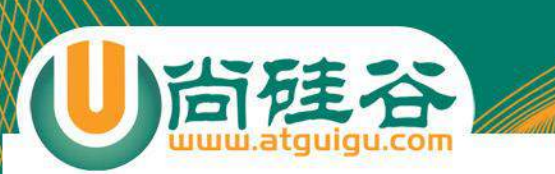

属性过滤选择器

• 属性过滤选择器的过滤规则是通过元素的属性来 获取相应的元素

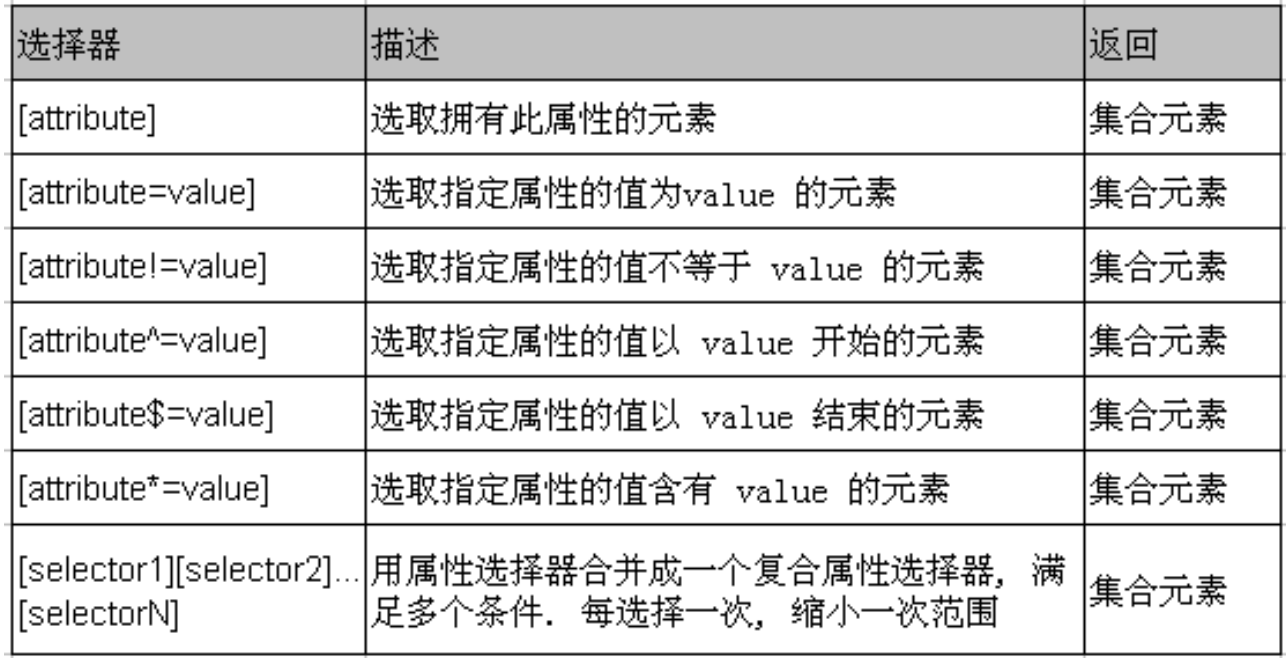

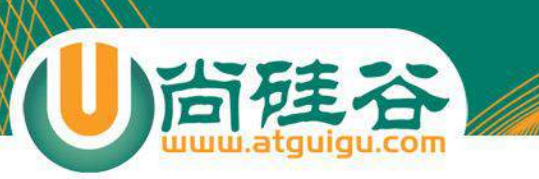

属性过滤选择器示例

- 选取下列元素**,**改变其背景色为 **# bbffaa**
- 含有属性title 的div元素.
- 属性title值等于"test"的div元素.
- 属性title值不等于"test"的div元素(没有属性**title**的也 将被选中).
- 属性title值 以"te"开始 的div元素.
- 属性title值 以"est"结束 的div元素.
- 属性title值 含有"es"的div元素.
- 选取有属性id的div元素,然后在结果中选取属性 title值含有"es"的 div 元素.

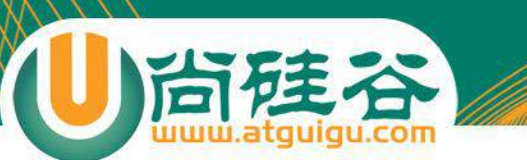

## 子元素过滤选择器

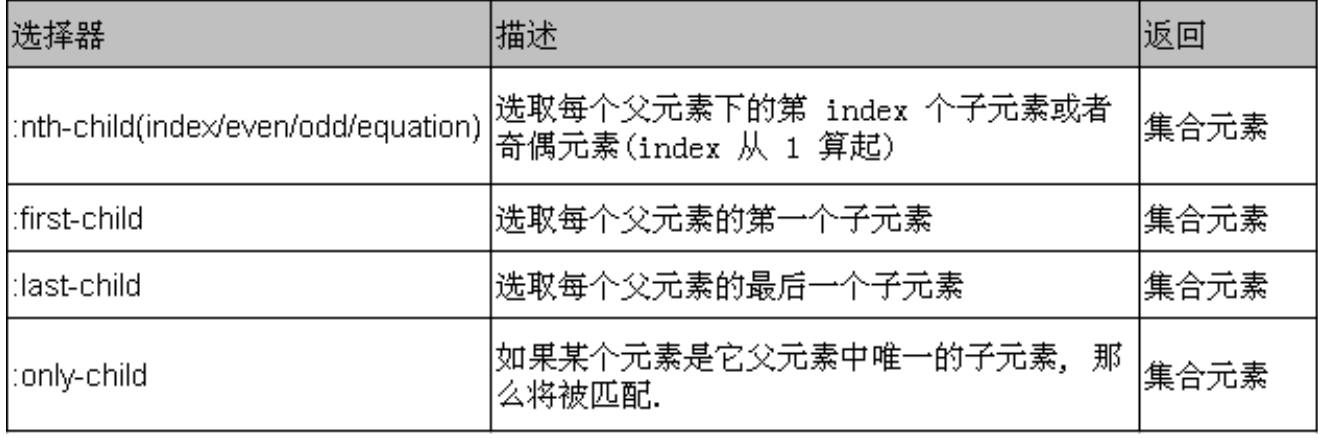

- nth-child() 选择器详解如下:
	- (1) :nth-child(even/odd): 能选取每个父元素下的索引值为偶(奇)数的元 素
	- (2):nth-child(2): 能选取每个父元素下的索引值为 2 的元素
	- (3):nth-child(3n): 能选取每个父元素下的索引值是 3 的倍数 的元素
	- (3):nth-child(3n + 1): 能选取每个父元素下的索引值是 3n + 1的元素

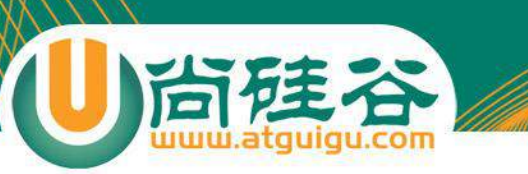

子元素过滤选择器示例

- 选取下列元素**,**改变其背景色为 **# bbffaa**
- 每个class为one的div父元素下的第2个子元素.
- 每个class为one的div父元素下的第一个子元素
- 每个class为one的div父元素下的最后一个子元素
- 如果class为one的div父元素下的仅仅只有一个子元 素,那么选中这个子元素

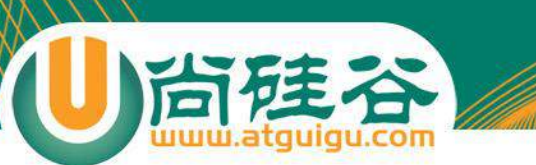

表单对象属性过滤选择器

• 此选择器主要对所选择的表单元素进行过滤

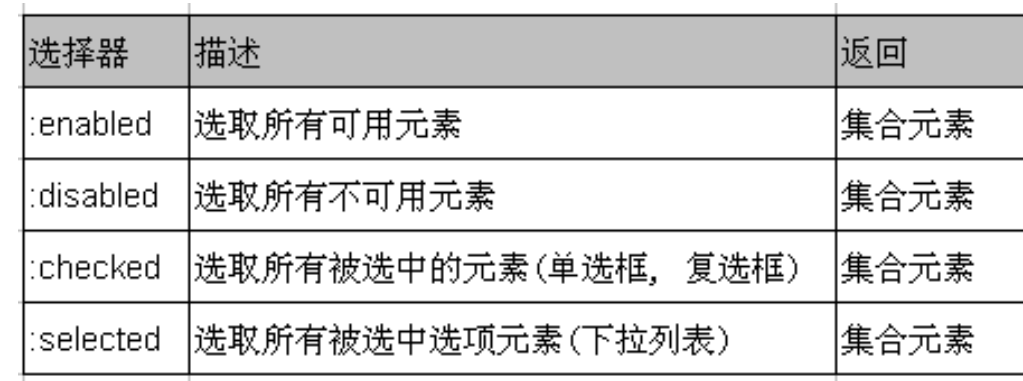

## 表单对象属性过滤选择器示例

- 利用 jQuery 对象的 val() 方法改变表单内可用 <input> 元素的值
- 利用 jQuery 对象的 val() 方法改变表单内不可用 <input> 元素的值
- 利用 jQuery 对象的 length 属性获取多选框选中的个 数
- 利用 jQuery 对象的 text() 方法获取下拉框选中的内容

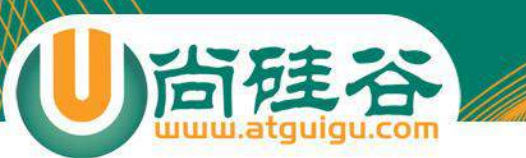

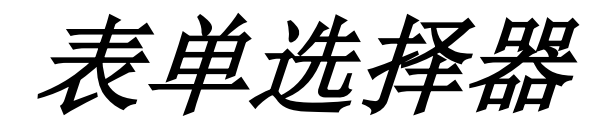

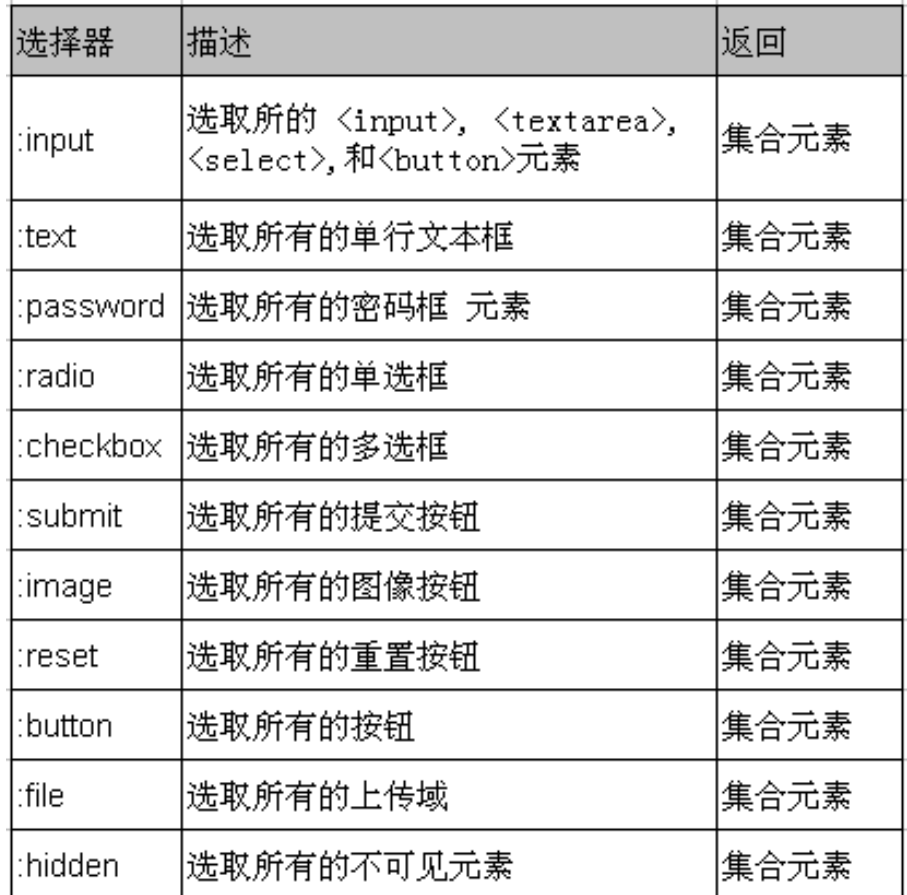

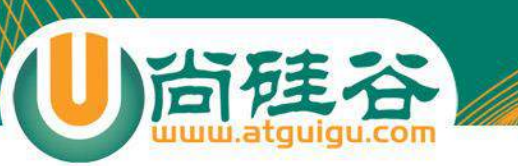

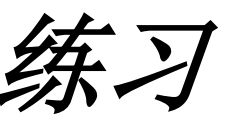

• 1. 给网页中所有的 <p> 元素添加 onclick 事件

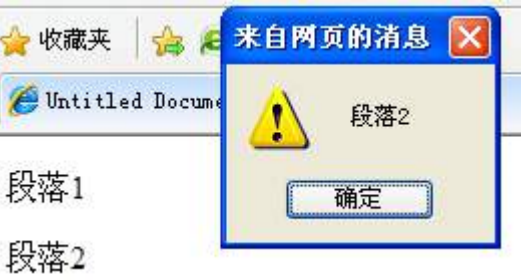

• 2. 是一个特定的表格隔行变色

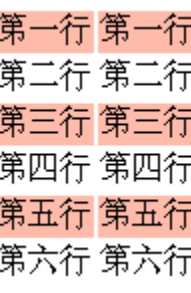

• 3. 对多选框进行操作, 输出选中的多选框的个数

☑ test1 ☑ test2 □ test3 □ test4 【 你选中的个数】

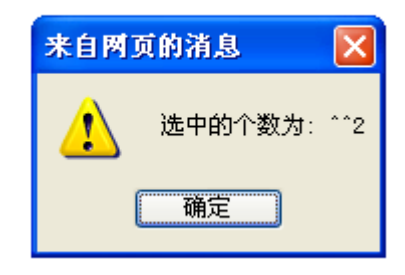

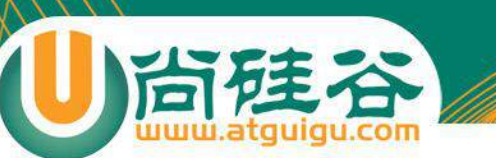

# jQuery 中的 DOM 操作

- DOM(Document Object Model—文档对象模型):一种与 浏览器, 平台, 语言无关的接口, 使用该接口可以轻松地 访问页面中所有的标准组件
- DOM 操作的分类:
	- DOM Core: DOM Core 并不专属于 JavaScript, 任何一种支持 DOM 的程序设计语言都可以使用它. 它的用途并非仅限于处 理网页, 也可以用来处理任何一种是用标记语言编写出来的文 档, 例如: XML
	- HTML DOM: 使用 JavaScript 和 DOM 为 HTML 文件编写脚本时, 有许多专属于 HTML-DOM 的属性
	- CSS-DOM:针对于 CSS 操作, 在 JavaScript 中, CSS-DOM 主要用于 获取和设置 style 对象的各种属性

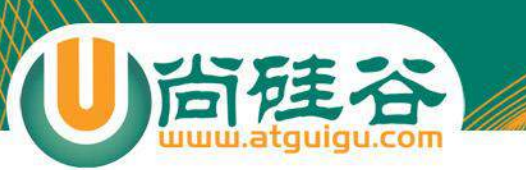

查找节点

- 查找节点:
	- 查找属性节点: 通过 jQuery 选择器完成.
	- 操作属性节点: 查找到所需要的元素之后, 可以调用 **jQuery** 对象的 attr() 方法来获取它的各种属性值 – 操作文本节点: 通过 text() 方法

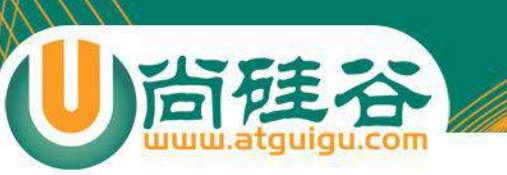

创建节点

- 创建节点: 使用 jQuery 的工厂函数 \$(): **\$(html)**; 会根据传入 的 html 标记字符串创建一个 DOM 对象, 并把这个 DOM 对 象包装成一个 **jQuery** 对象返回.
- 注意:
	- 动态创建的新元素节点不会被自动添加到文档中, 而是需要使用其 他方法将其插入到文档中;
	- 当创建单个元素时, 需注意闭合标签和使用标准的 **XHTML** 格式. 例 如创建一个<p>元素, 可以使用 \$("<p/>") 或 \$("**<p></p>**"), 但不能使 用 \$("<p>") 或 \$("<P>")
- 创建文本节点就是在创建元素节点时直接把文本内容写 出来; 创建属性节点也是在创建元素节点时一起创建

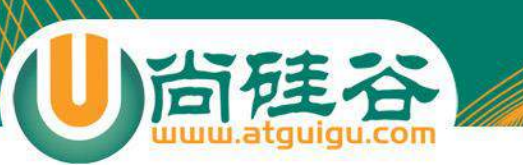

插入节点(1)

• 动态创建 HTML 元素并没有实际用处, 还需要将新创建 的节点插入到文档中, 即成为文档中某个节点的子节点

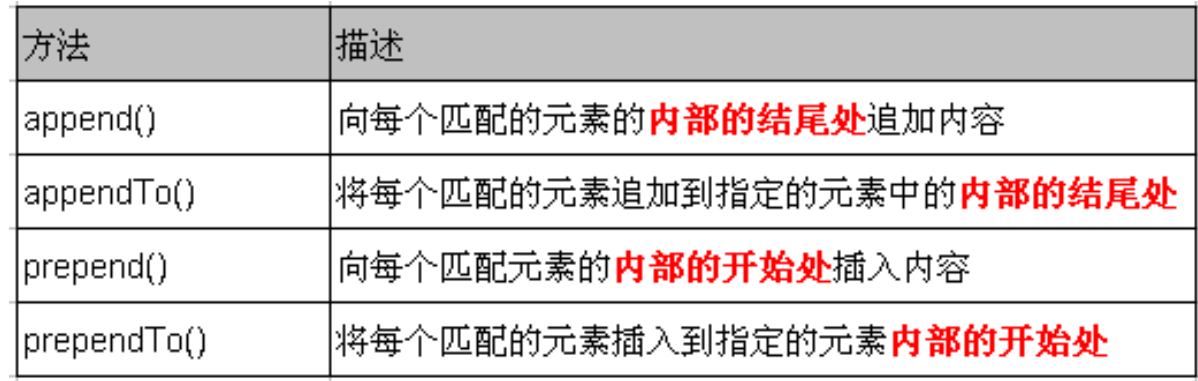

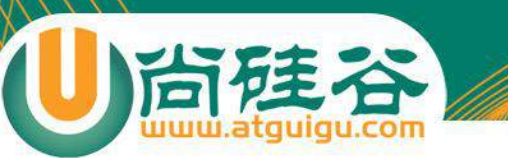

## 插入节点(2)

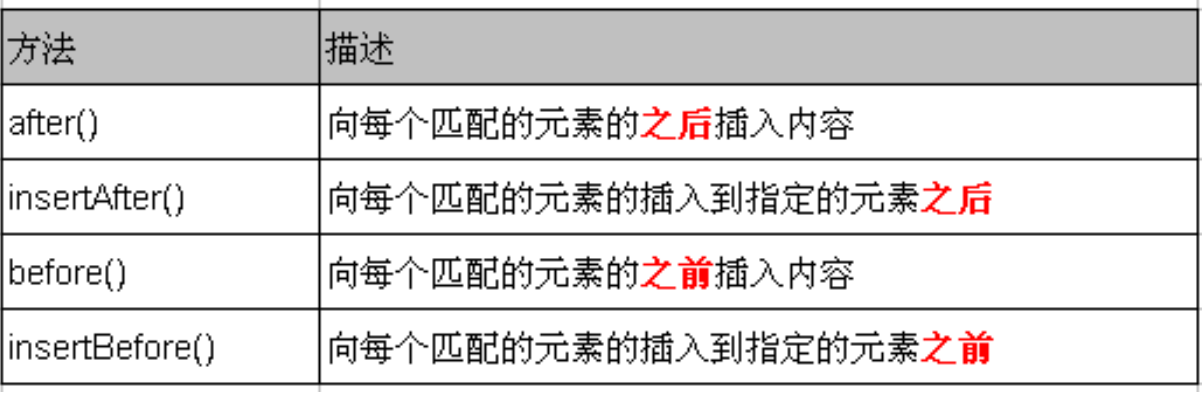

• 以上方法不但能将新创建的 DOM 元素插入到文档中, 也能对原有的 **DOM** 元素进行移动.

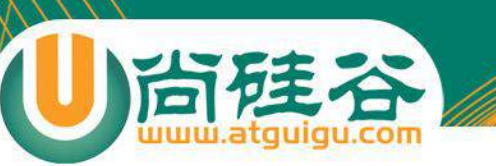

删除节点

- remove(): 从 DOM 中删除所有匹配的元素, 传入的参 数用于根据 jQuery 表达式来筛选元素. 当某个节点用 remove() 方法删除后, 该节点所包含的所有后代节点 将被同时删除. 这个方法的返回值是一个指向已被删 除的节点的引用.
- empty(): 清空节点 清空元素中的所有后代节点(不包 含属性节点).

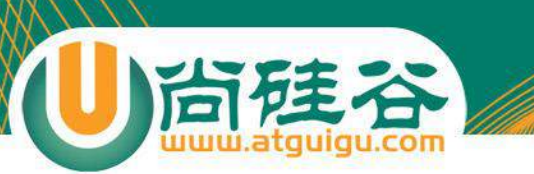

复制节点

- clone(): 克隆匹配的 DOM 元素, 返回值为克隆后的副 本. 但此时复制的新节点不具有任何行为.
- clone(true): 复制元素的同时也复制元素中的的事件

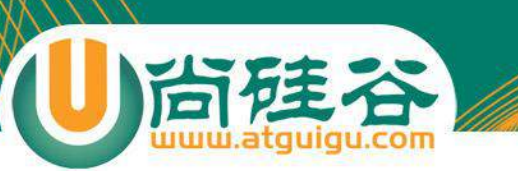

替换节点

- replaceWith(): 将所有匹配的元素都替换为指定的 HTML 或 DOM 元素
- replaceAll(): 颠倒了的 replaceWith() 方法.
- 注意: 若在替换之前, 已经在元素上绑定了事件, 替换 后原先绑定的事件会与原先的元素一起消失

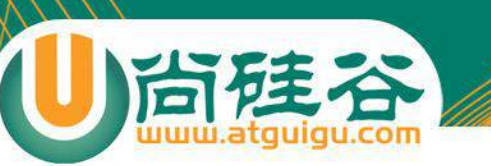

包裹节点

- wrap(): 将指定节点用其他标记包裹起来. 该方法对于 需要在文档中插入额外的结构化标记非常有用, 而且 不会破坏原始文档的语义.
- wrapAll(): 将所有匹配的元素用一个元素来包裹. 而 wrap() 方法是将所有的元素进行单独包裹.
- wrapInner(): 将每一个匹配的元素的子内容(包括文本 节点)用其他结构化标记包裹起来.

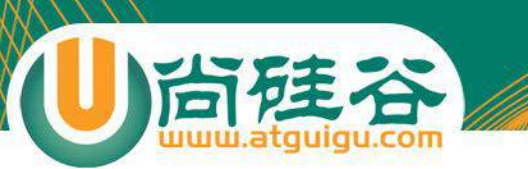

属性操作

- attr(): 获取属性和设置属性
	- 当为该方法传递一个参数时, 即为某元素的获取指定 属性
	- 当为该方法传递两个参数时, 即为某元素设置指定属 性的值
- jQuery 中有很多方法都是一个函数实现获取和 设置. 如: attr(), html(), text(), val(), height(), width(),  $\text{css}() \stackrel{\text{def}}{\Rightarrow}$ .
- removeAttr(): 删除指定元素的指定属性

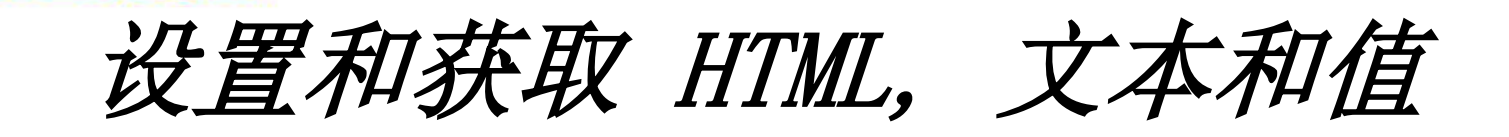

- 读取和设置某个元素中的 **HTML** 内容: html() . 该方法可 以用于 XHTML, 但不能用于 XML 文档
- 读取和设置某个元素中的文本内容: text(). 该方法既可 以用于 XHTML 也可以用于 XML 文档.
- 读取和设置某个元素中的值: val() --- 该方法类似 JavaScript 中的 value 属性. 对于文本框**,** 下拉列表框**,** 单 选框该方法可返回元素的值(多选框只能返回第一个值). 如果为多选下拉列表框, 则返回一个包含所有选择值的 数组

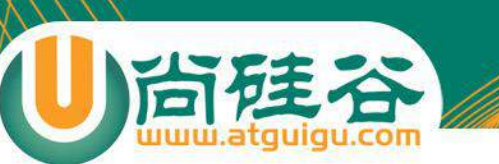

val() 方法的两个练习

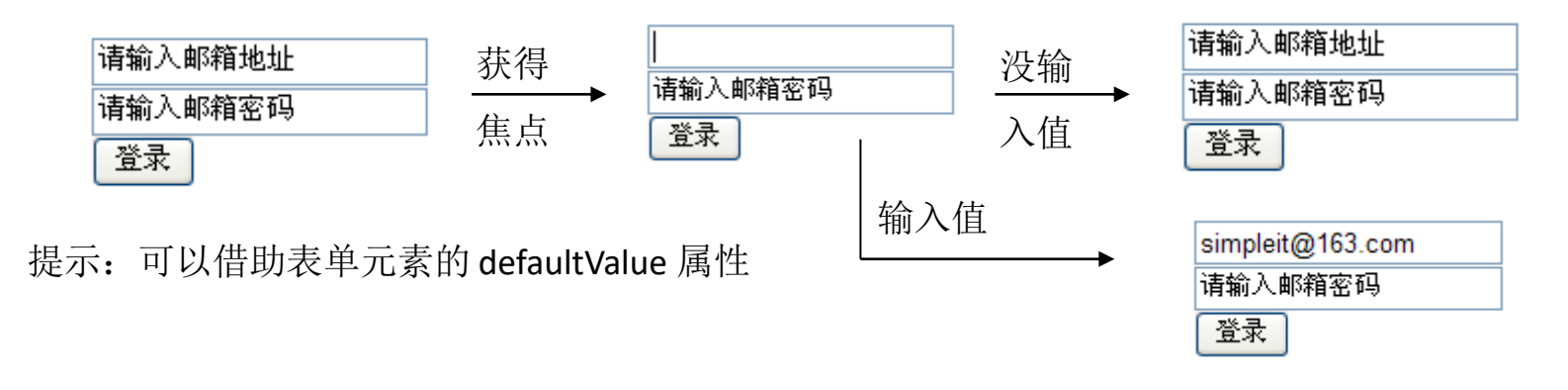

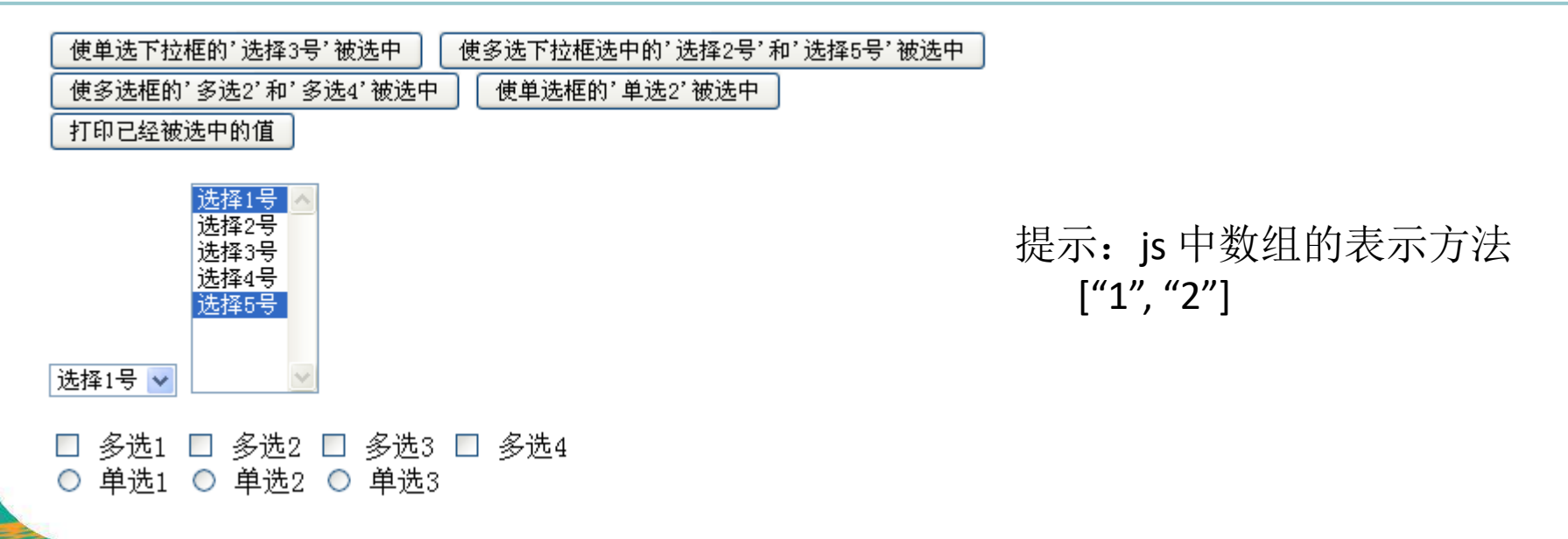

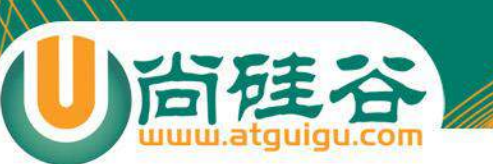

常用的遍历节点方法

- 取得匹配元素的所有子元素组成的集合: children(). 该方 法只考虑子元素而不考虑任何后代元素.
- 取得匹配元素后面紧邻的同辈元素的集合**(**但集合中只 有一个元素**)**: next()
- 取得匹配元素前面紧邻的同辈元素的集合**(**但集合中只 有一个元素**)**: prev()
- 取得匹配元素前后所有的同辈元素: **siblings()**

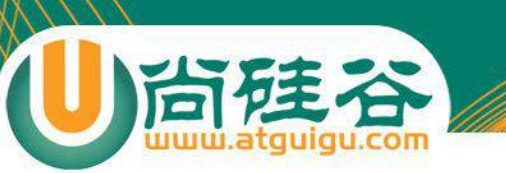

样式操作

- 获取 class 和设置 class : class 是元素的一个属性, 所以获 取 class 和设置 class 都可以使用 attr() 方法来完成.
- 追加样式: addClass()
- 移除样式: removeClass() --- 从匹配的元素中删除全部或 指定的 class
- 切换样式: toggleClass() --- 控制样式上的重复切换.如果 类名存在则删除它, 如果类名不存在则添加它.
- 判断是否含有某个样式: hasClass() --- 判断元素中是否含 有某个 class, 如果有, 则返回 true; 否则返回 false

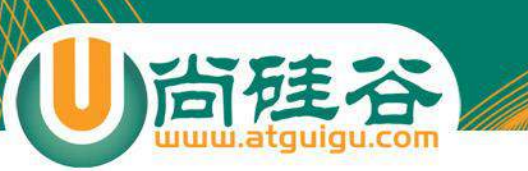

### CSS-DOM 操作

- 获取和设置元素的样式属性: css()
- 获取和设置元素透明度: opacity 属性
- 获取和设置元素高度, 宽度: height(), width(). 在设置 值时, 若只传递数字, 则默认单位是 px. 如需要使用其 他单位则需传递一个字符串, 例如 \$("p:first").height("2em");
- 获取元素在当前视窗中的相对位移: offset(). 其返回 对象包含了两个属性: top, left. 该方法只对可见元素 有效

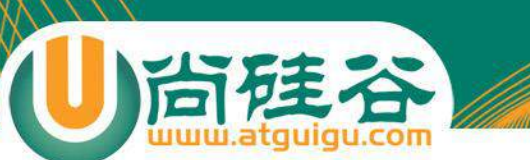

# jQuery 中的事件-- 加载 DOM

• 在页面加载完毕后, 浏览器会通过 JavaScript 为 DOM 元素添加事件. 在常规的 JavaScript 代码中, 通常使用 window.onload 方法, 在 jQuery 中使用 \$(document).ready() 方法.

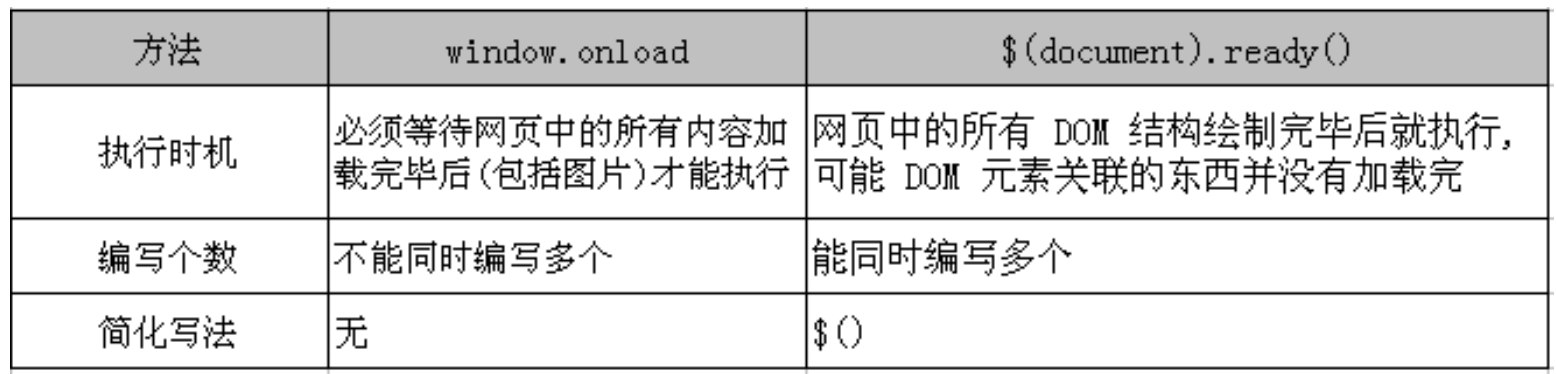

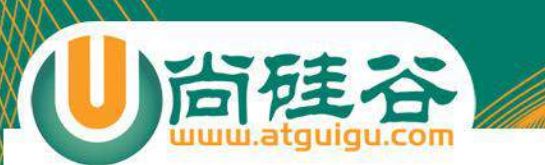

事件绑定

#### • 对匹配的元素进行特定的事件绑定: bind()

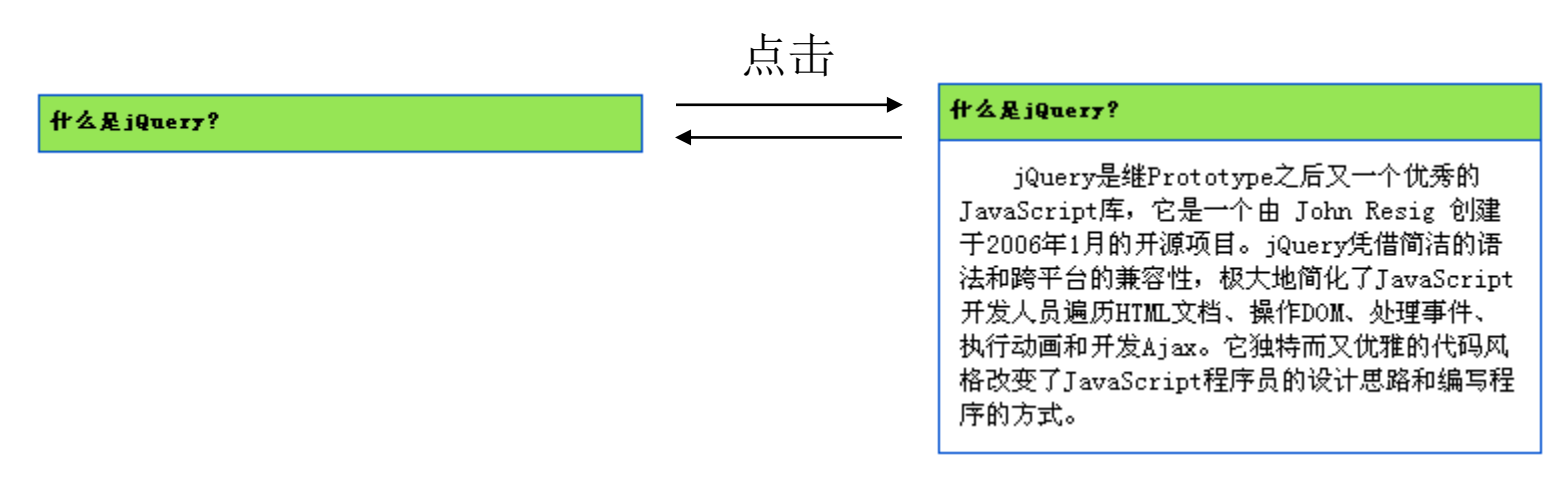

#### 提示: 使用 jQuery 的 **is()** 方法判断元素是否可见

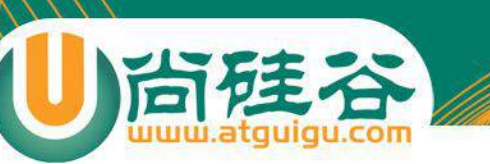

合成事件

- hover(): 模拟光标悬停事件. 当光标移动到元素上时, 会 触发指定的第一个函数, 当光标移出这个元素时, 会触 发指定的第二个函数.
- toggle(): 用于模拟鼠标连续单击事件. 第一次单击元素, 触发指定的第一个函数, 当再一次单击同一个元素时, 则触发指定的第二个函数, 如果有更多个函数, 则依次 触发, 直到最后一个.
- toggle() 的另一个作用: 切换元素的可见状态.

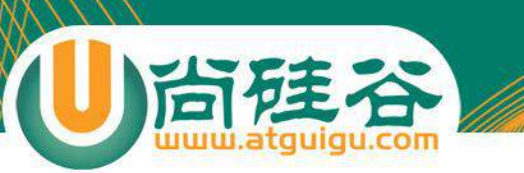

事件冒泡

- 事件会按照 DOM 层次结构像水泡一样不断向上只止顶 端
- 解决: 在事件处理函数中返回 false, 会对事件停止冒泡. 还可以停止元素的默认行为.

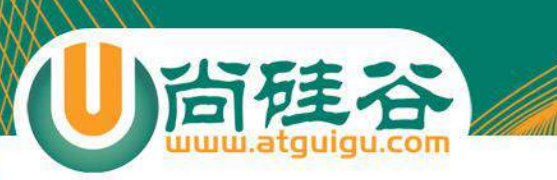

事件对象的属性

- 事件对象: 当触发事件时, 事件对象就被创建了. 在程 序中使用事件只需要为函数添加一个参数. 该事件对 象只有事件处理函数才能访问到. 事件处理函数执行 完毕后, 事件对象就被销毁了.
- event.pageX, event.pageY: 获取到光标相对于页面的 x, y 坐标.

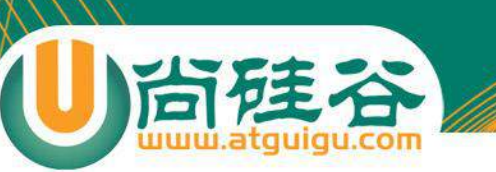

移除事件

- 移除某按钮上的所有 click 事件: \$("btn").unbind("click")
- 移除某按钮上的所有事件: \$("btn").unbind();
- one(): 该方法可以为元素绑定处理函数. 当处理函数触发 一次后, 立即被删除. 即在每个对象上, 事件处理函数只会 被执行一次.

```
\frac{2}{3} ("a").one ("click", function () {
    alert ("click me just once!");
    return false:
```
 $\rangle$  ) ;

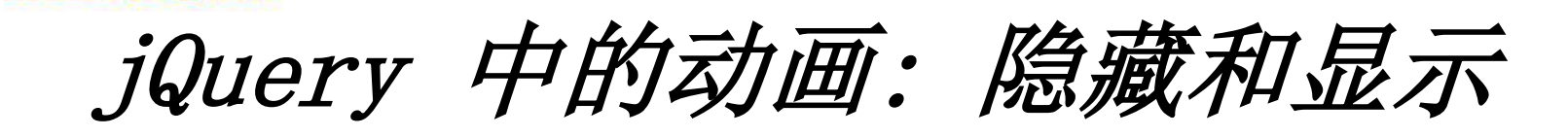

- hide(): 在 HTML 文档中, 为一个元素调用 hide() 方法会 将该元素的 display 样式改为 none. 代码功能同 css("display", "none");
- show(): 将元素的 display 样式改为先前的显示状态.
- 以上两个方法在不带任何参数的情况下, 作用是立即 隐藏或显示匹配的元素, 不会有任何动画. 可以通过制 定速度参数使元素动起来.
- 以上两个方法会同时减少(增大)内容的高度, 宽度和不 透明度.

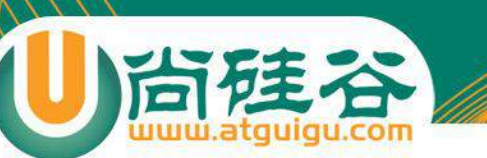

## jQuery 中的动画(2)

- fadeIn(), fadeOut(): 只改变元素的透明度. fadeOut() 会 在指定的一段时间内降低元素的不透明度, 直到元素 完全消失. fadeIn() 则相反.
- slideDown(), slideUp(): 只会改变元素的高度. 如果一 个元素的 display 属性为 none, 当调用 slideDown() 方 法时, 这个元素将由上至下延伸显示. slideUp() 方法正 好相反, 元素由下至上缩短隐藏.

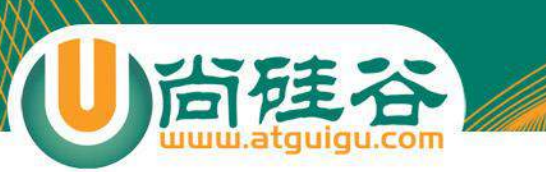

## jQuery 中的动画(3)

- toggle(): 切换元素的可见状态: 如果元素时可见的, 则 切换为隐藏; 如果元素时隐藏的, 则切换为可见的.
- slideToggle(): 通过高度变化来切换匹配元素的可见性.
- fadeTo(): 把不透明度以渐近的方式调整到指定的值  $(0 - 1 \n\gtrsim$ 问).

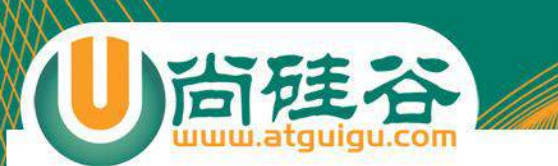

练习3: 品牌列表

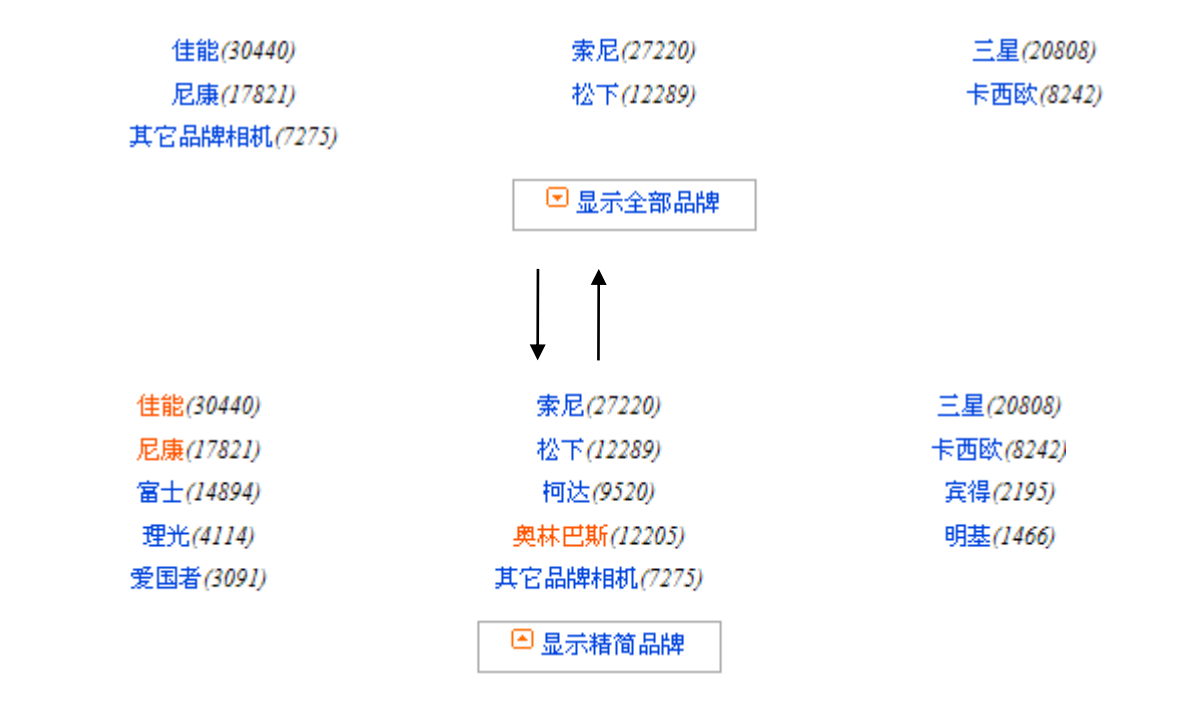

注意: 两个过滤函数 is 和 filter 的使用

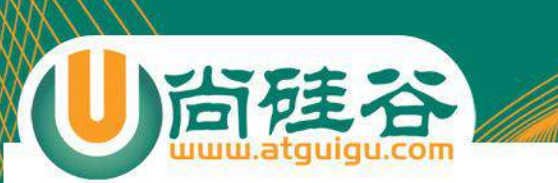

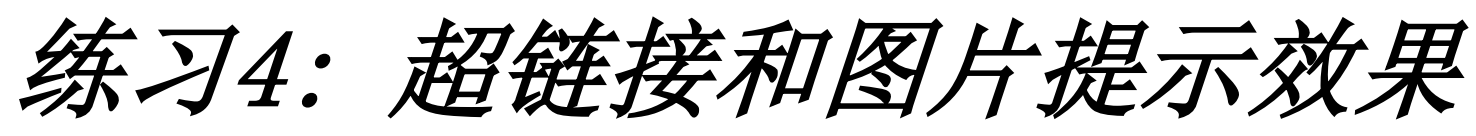

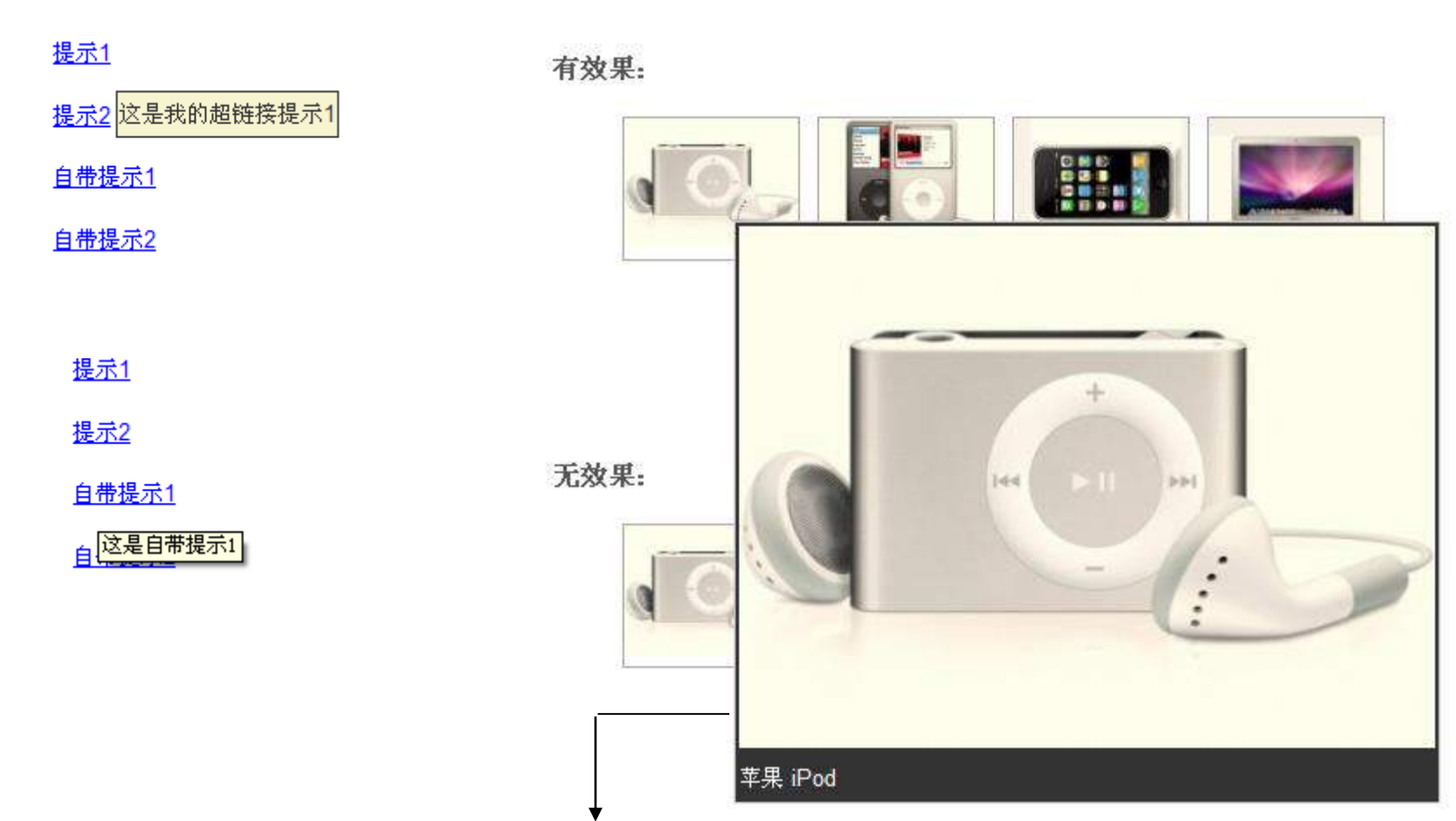

<div id='tooltip'><img src='images/apple 4 bigger.jpg' /><br>苹果 Mac</div>

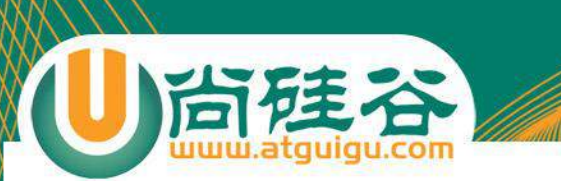

练习5: 单行文本框的用户体验

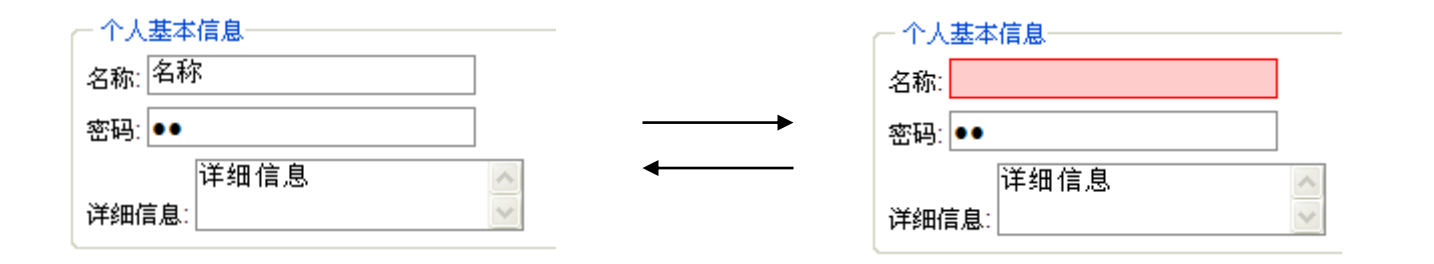

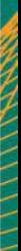

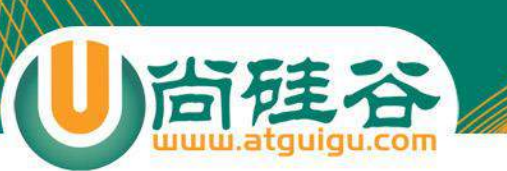

练习6: 多选框应用

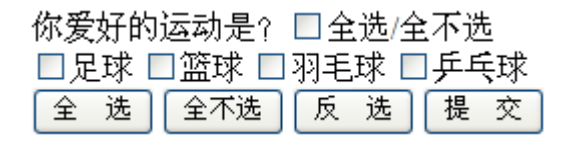

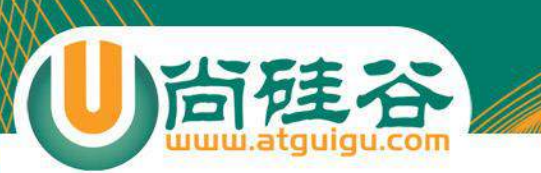

练习7: 下拉框应用

1 [

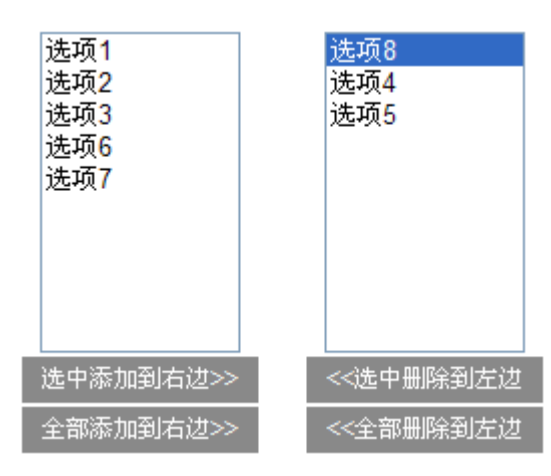

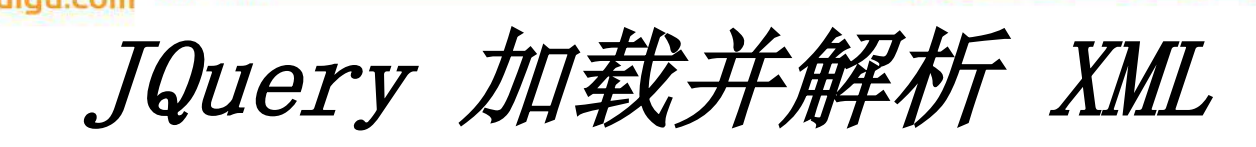

• JQuery 可以通过 \$.get() 或 \$.post() 方法来加载 xml.

```
\S (function () (
      \frac{1}{2}.get ("cities.xml", function (xml) {
             \texttt{alet}(\texttt{xml});
      30 2
\}) ;
```
• JQuery 解析 XML 与解析 DOM 一样, 可以使用 find(), children() 等函数来解析和用 each() 方法来 进行遍历

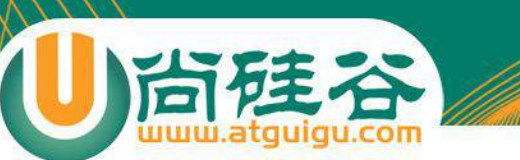

### 练习8: 使用 JQuery 实现

廊坊

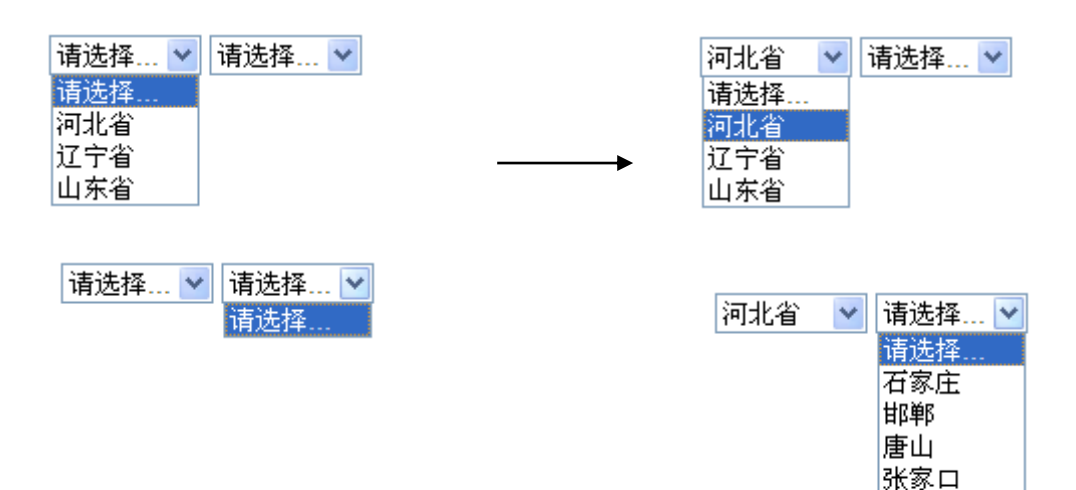

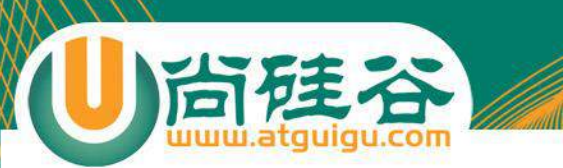

## 练习9: 使用 JQuery 实现

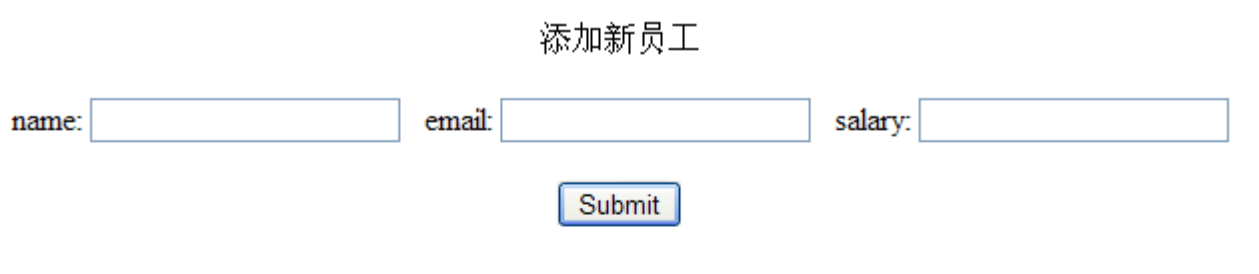

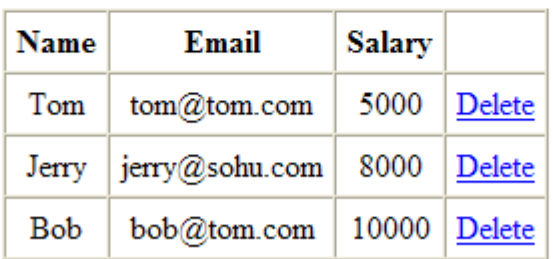

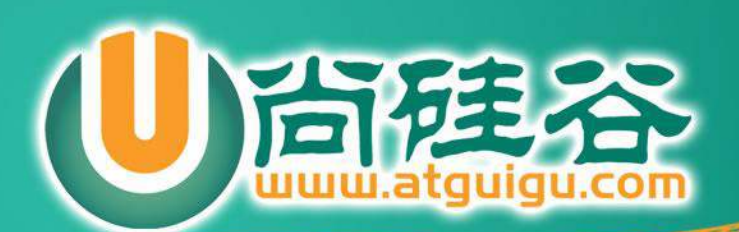